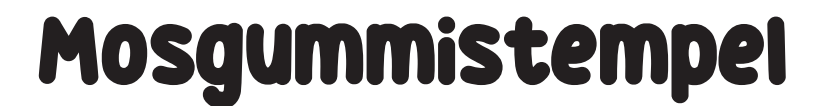

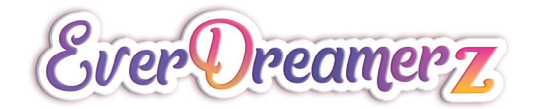

- Du skal bruge et ark mosgummi og et stykke træ eller lignende til at lime stemplet på.

- Læg skabelonen på mosgummiet, og klip det ud.

- Lim så stemplet på træet – færdig!

- Nu kan du stryge farve på stemplet og forskønne dine billeder.

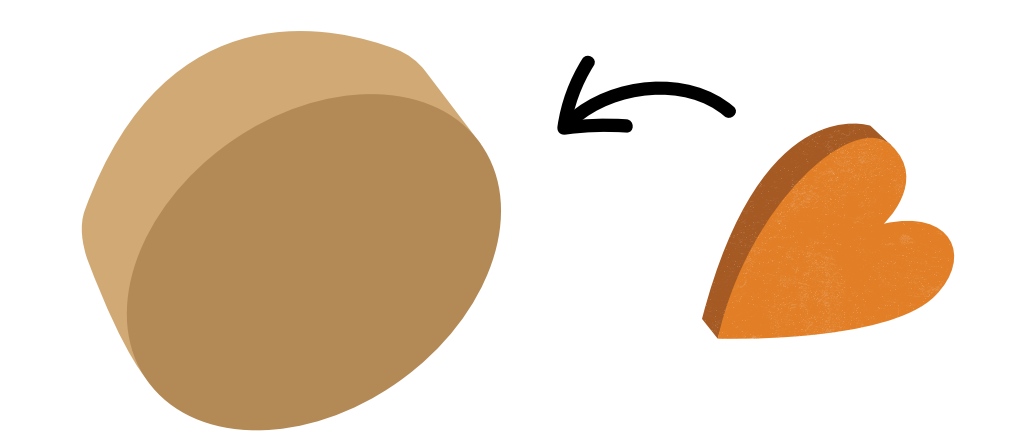

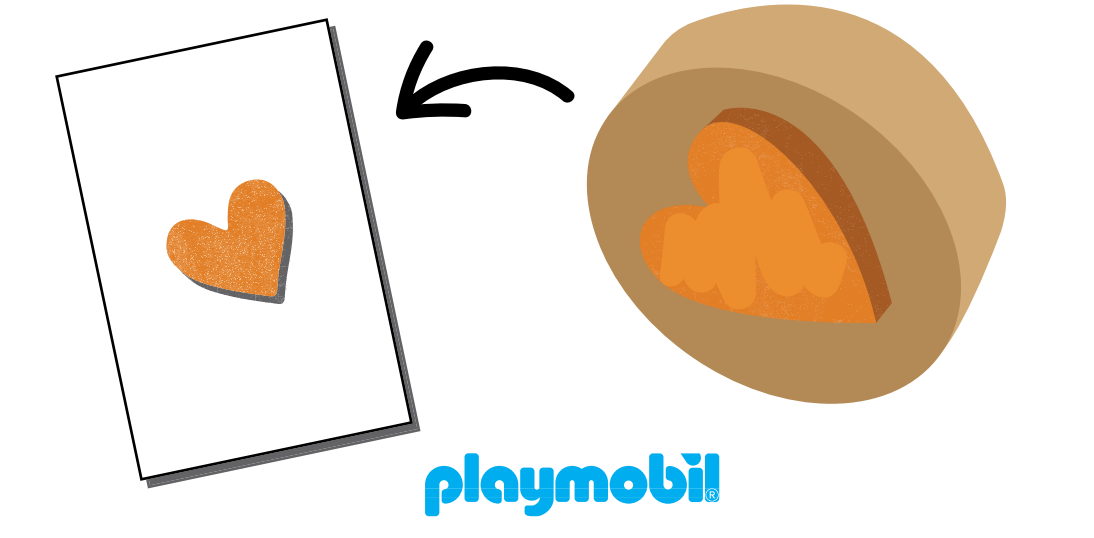

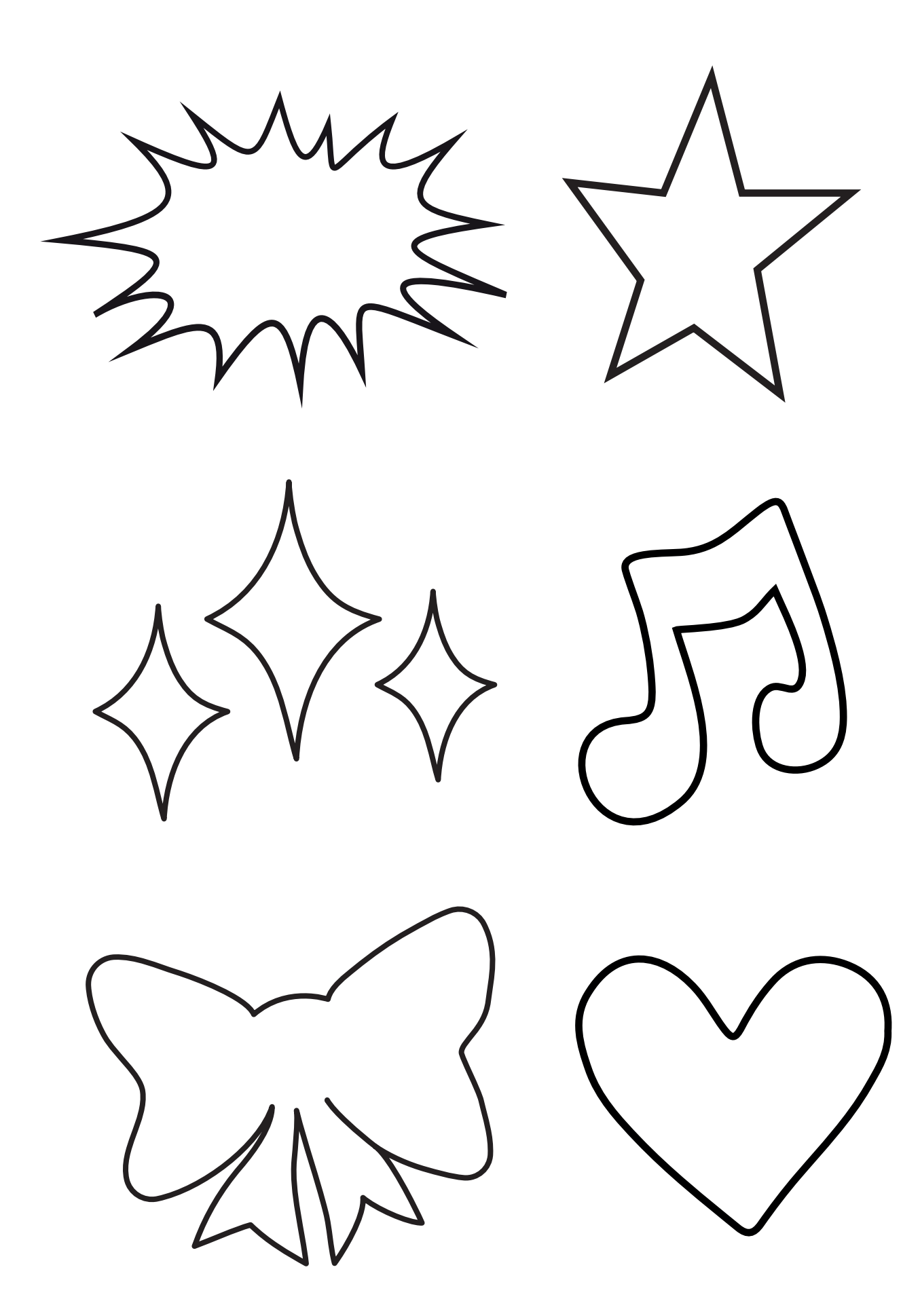

## playmobil